## SAP ABAP table /RPM/TS\_FIN\_PLAN\_BREAKDOWN {Financial Planning}

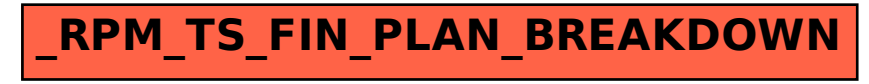